# **Python – Orientação a Objetos – Parte 2**

Introdução à Programação SI1 

#### Encapsulamento

- Na terminologia da orientação a objetos, dizse que um objeto possui uma *interface*.
- A interface de um objeto é como ele **aparece** para os demais objetos:

 $-$  Suas características, sem detalhes internos

• A interface de um objeto define os **serviços** que ele pode realizar e consequentemente as mensagens que ele recebe

– **Um objeto é "visto" através de seus métodos** 

#### Encapsulamento

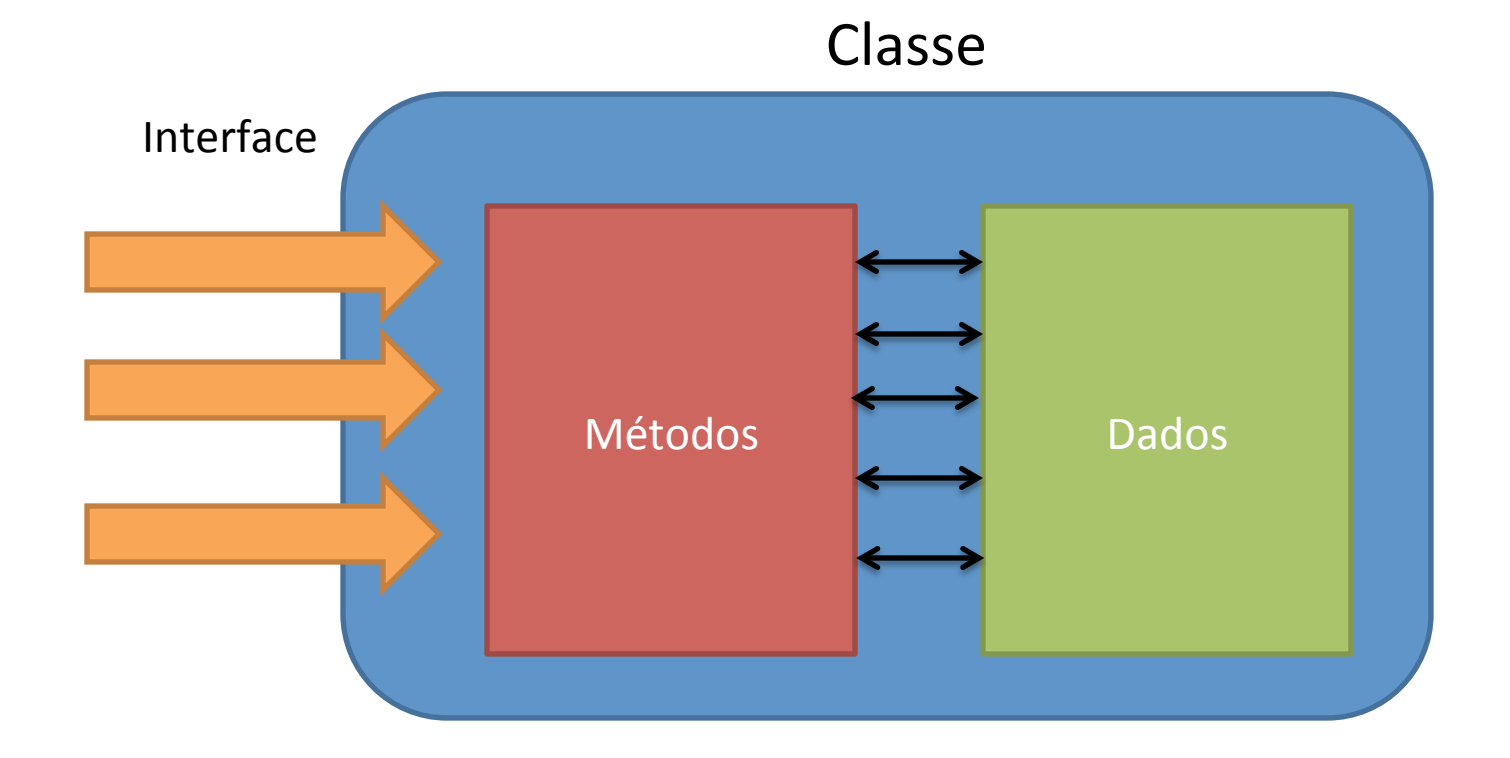

#### Encapsulamento

- Encapsulamento é a **proteção** dos atributos ou métodos de uma classe.
- Em Python existem somente o public e o private e eles são definidos no próprio nome do atributo ou método.
- Atributos ou métodos iniciado por **dois sublinhados** (underline) são **privados** e todas as outras formas são **públicas**

## Exemplo

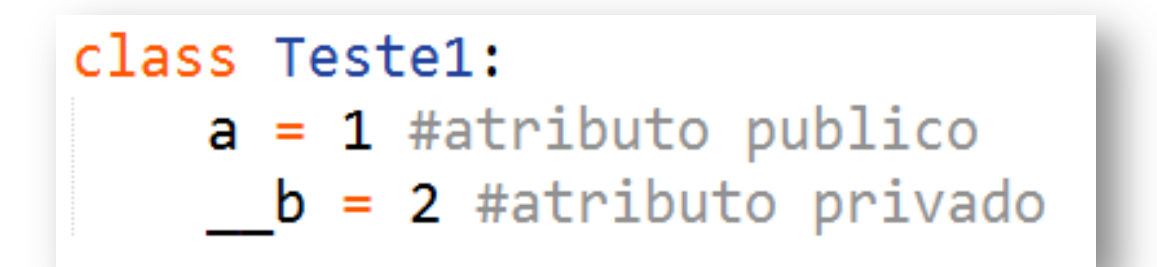

```
>>> t1 = Teste1()>>> print t1.a
1
>>> print t1. b
Erro
```
#### Get e Set

- O que são?
- Pra que servem?

#### Exemplo – Cenário 1

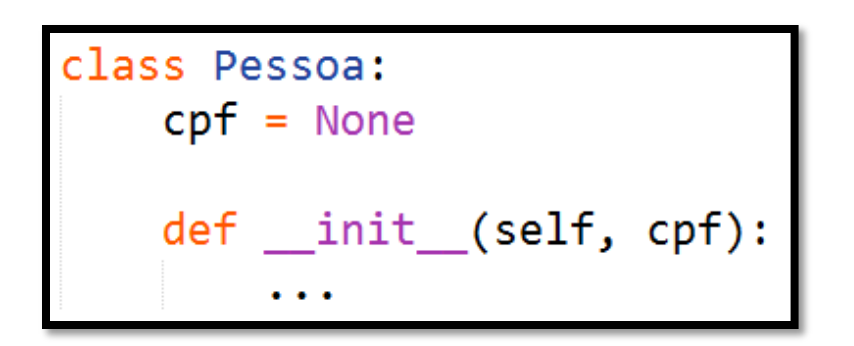

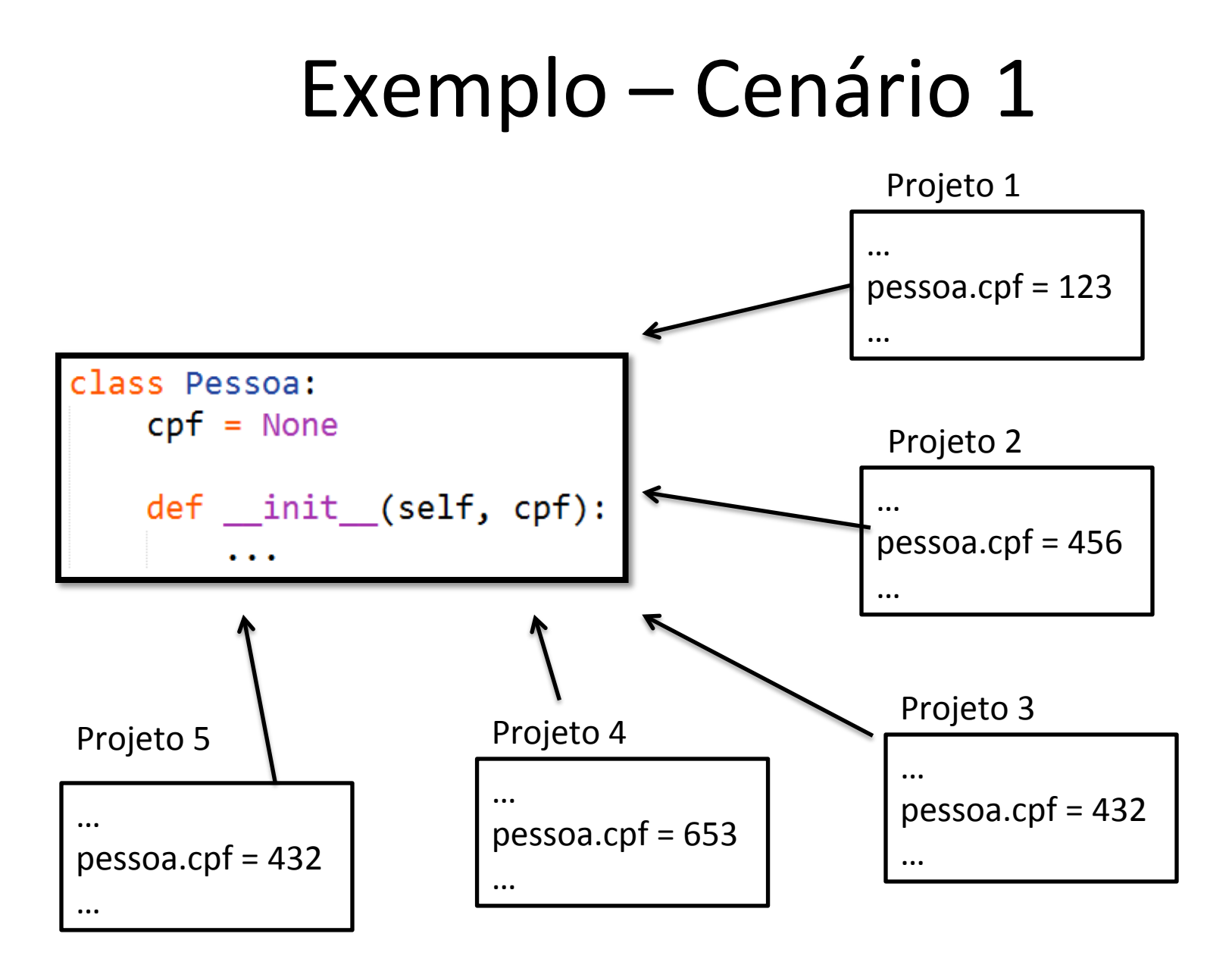

- Mudou a forma de atualizar o cpf!
- E agora?

– Atualizar todos os projetos envolvidos

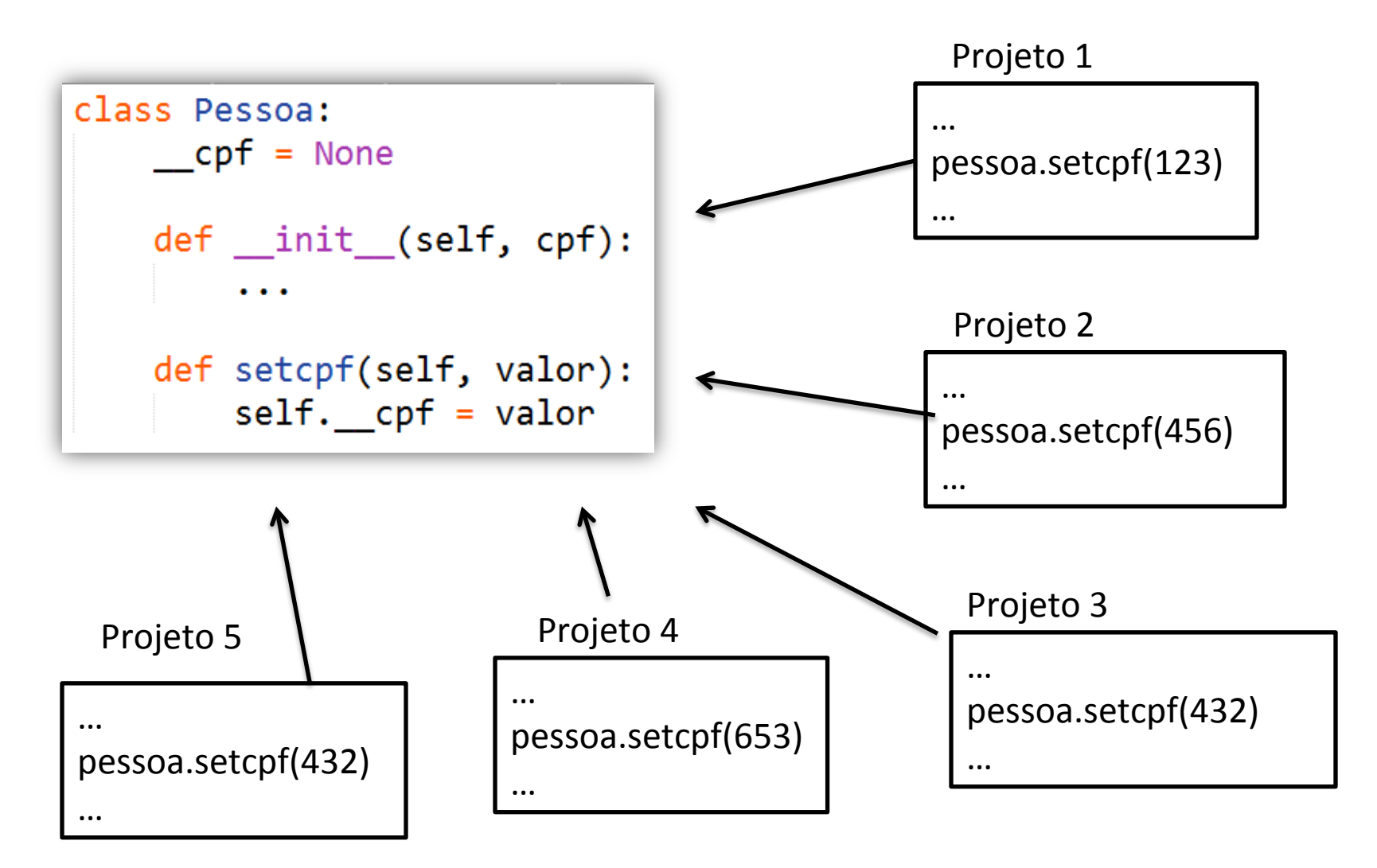

- Mudou a forma de atualizar o cpf!
- E agora?

– Atualiza **apenas** o método setcpf.

```
class Pessoa:
    \mathsf{cpf} = \mathsf{None}def _init_(self, cpf):
         \cdotsdef __validaCPF(self, valor):
         \cdotsdef setCPF(self, valor):
        if self. __validaCPF(valor):
             self.cpf = valorelse:
        print("CPF invalido")
```
#### Encapsulamento/Properties

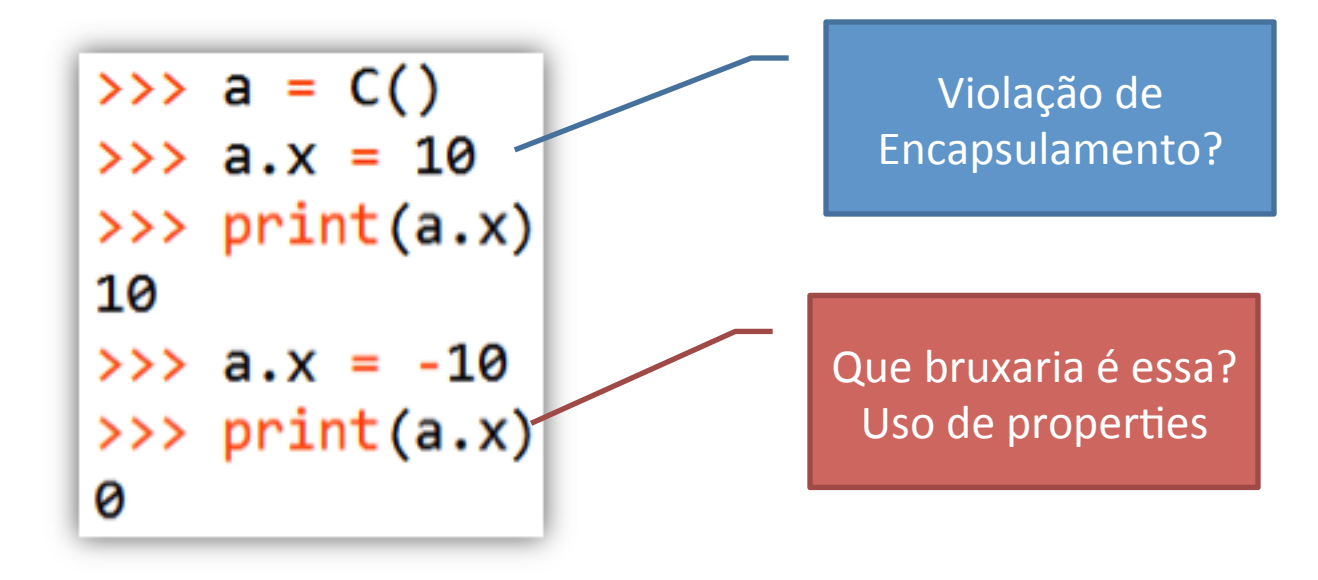

#### Properties

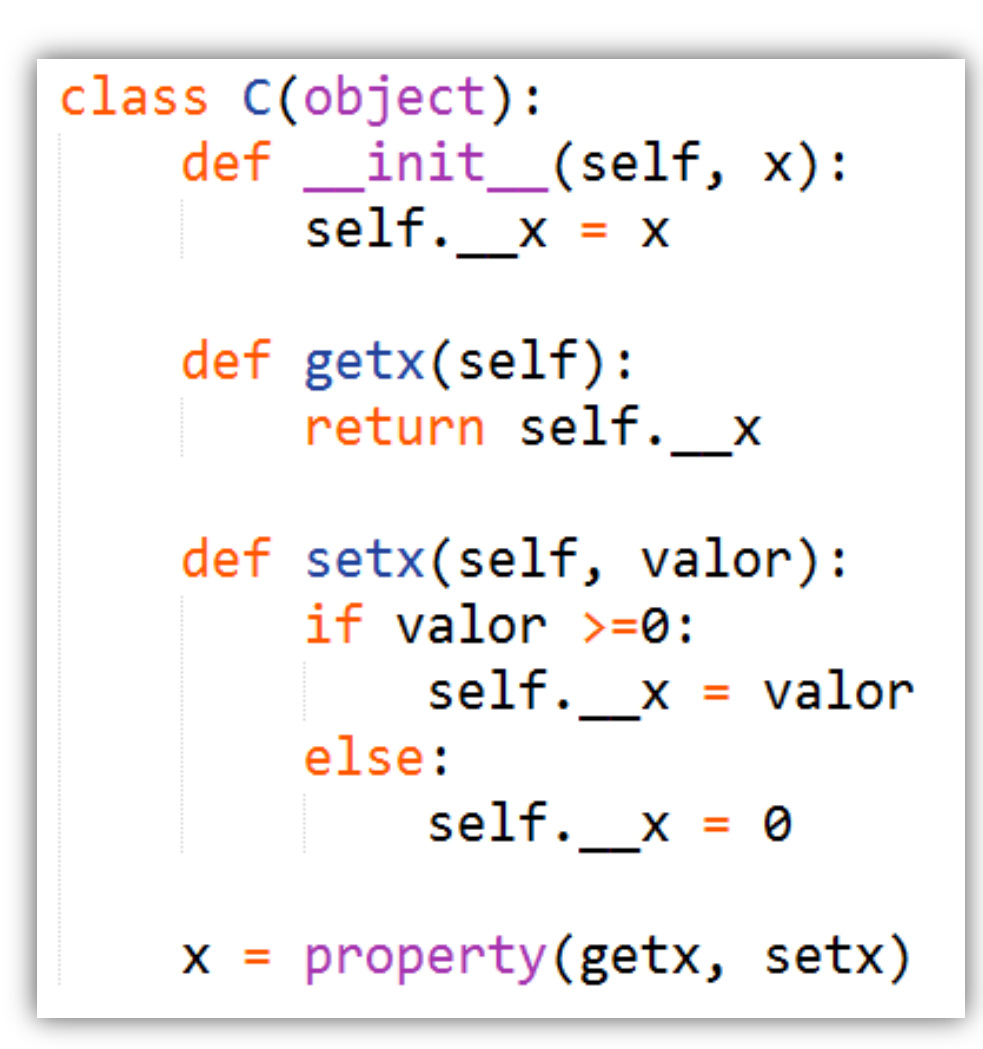

## Atributos Estáticos

• Atributos que compartilham o mesmo valor para todos os objetos da classe.

#### Atributos da Classe

```
class Euncionario:
    contadorFunc = <math>0</math>def __init_(self, nome, salario):
        self.name = nomeself, salario = salarioFunction, contadorFunc += 1def mostraContador(self):
        print("Total Funcionarios: %d" % Funcionario.contadorFunc)
emp1 = Funcionario("Katarina", 2000)
emp2 = Funcionario("Garen", 5000)
emp1.mostraContador()
```
Saída>> Total Funcionarios: 2

## **ALGUNS MÉTODOS E ATRIBUTOS ESPECIAIS NATIVOS**

#### Membros Nativos

- As classes contêm métodos e atributos especiais que são incluídos por Python mesmo se você não os defina explicitamente.
	- $-$  Todos os membros nativos tem 2 underscores ao redor dos nomes: \_\_init\_\_, \_\_doc\_\_

#### Membros Nativos

- Ex:
	- \_\_repr\_\_ existe para todas as classes e você pode sempre redefiní-lo.
- A definição deste método especifica como tornar a instância de uma classe em uma string.
	- $-$  **print f** chama **f**. repr () para chamar a representação em string do objeto f

# Exercícios

1. Construa uma classe Produto, que deve ter os atributos codigo e preco (privados). Adicione também um atributo estático qtdProd, que deverá ser acrescentado toda vez que um novo objeto é criado. 

– Crie os métodos get e set e teste a classe.

2. Defina a classe GerenciadorProdutos que possui uma lista de produtos (Produto é a classe definida no exercício anterior).

- Essa classe deverá possuir os métodos:
	- AdicionarProduto(Produto)
		- Adiciona o produto na lista de produtos
	- RemoverProduto(codigo)
		- Remove o produto que possui este código da lista de produtos
- 3. Adicione um novo método na classe GerenciadorProdutos:
- PrecoTotal(listaCodigos)
	- Esse método deve retornar a soma dos preços dos produtos cujos códigos estão na lista recebida como parâmetro.

# Exercícios

- 4. Coloque cada objeto Ponto numa lista.
- Imprima cada elemento da lista

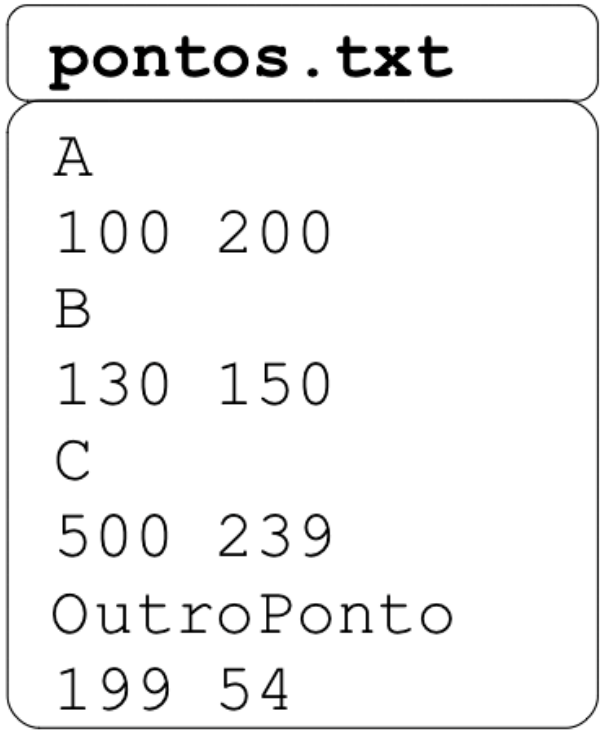

# Exercícios

- 5. Crie as classes Biblioteca e Livro.
	- A Biblioteca deverá conter uma lista de livros disponíveis e lista de livros alugados
	- A biblioteca deverá possuir um método para alugar um livro. Caso o livro já esteja alugado a pessoa não poderá alugar.
	- A biblioteca deverá possuir um método para devolver o livro.
	- Adapte o código para poder informar o nome do livro mais alugado.